МИНИСТЕРСТВО ОБРАЗОВАНИЯ И НАУКИ РОССИЙСКОЙ ФЕДЕРАЦИИ

Федеральное государственное бюджетное образовательное учреждение высшего образования

#### «Оренбургский государственный университет»

Кафедра систем автоматизации производства

**УТВЕРЖДАЮ** Директор Аэрокосмического института А.И. Сердюк сь, расшифровка подписи) "26" февраля 2016 г.

#### РАБОЧАЯ ПРОГРАММА

#### ДИСЦИПЛИНЫ

«Б.4.3 Автоматизация производства»

Уровень высшего образования

#### БАКАЛАВРИАТ

Направление подготовки

15.03.04 Автоматизация технологических процессов и производств (код и наименование направления подготовки)

> Общий профиль (наименование направленности (профиля) образовательной программы)

Тип образовательной программы Программа академического бакалавриата

> Квалификация Бакалавр Форма обучения Очная

Год набора 2016

 $\mathbf{1}$ 

## **Рабочая программа дисциплины «***Б.4.3 Автоматизация производства***» /сост. А. И. Сергеев - Оренбург: ОГУ, 2016**

Рабочая программа предназначена студентам очной формы обучения по направлению подготовки 15.03.04 Автоматизация технологических процессов и производств

> © Сергеев А. И., 2016 © ОГУ, 2016

## **Содержание**

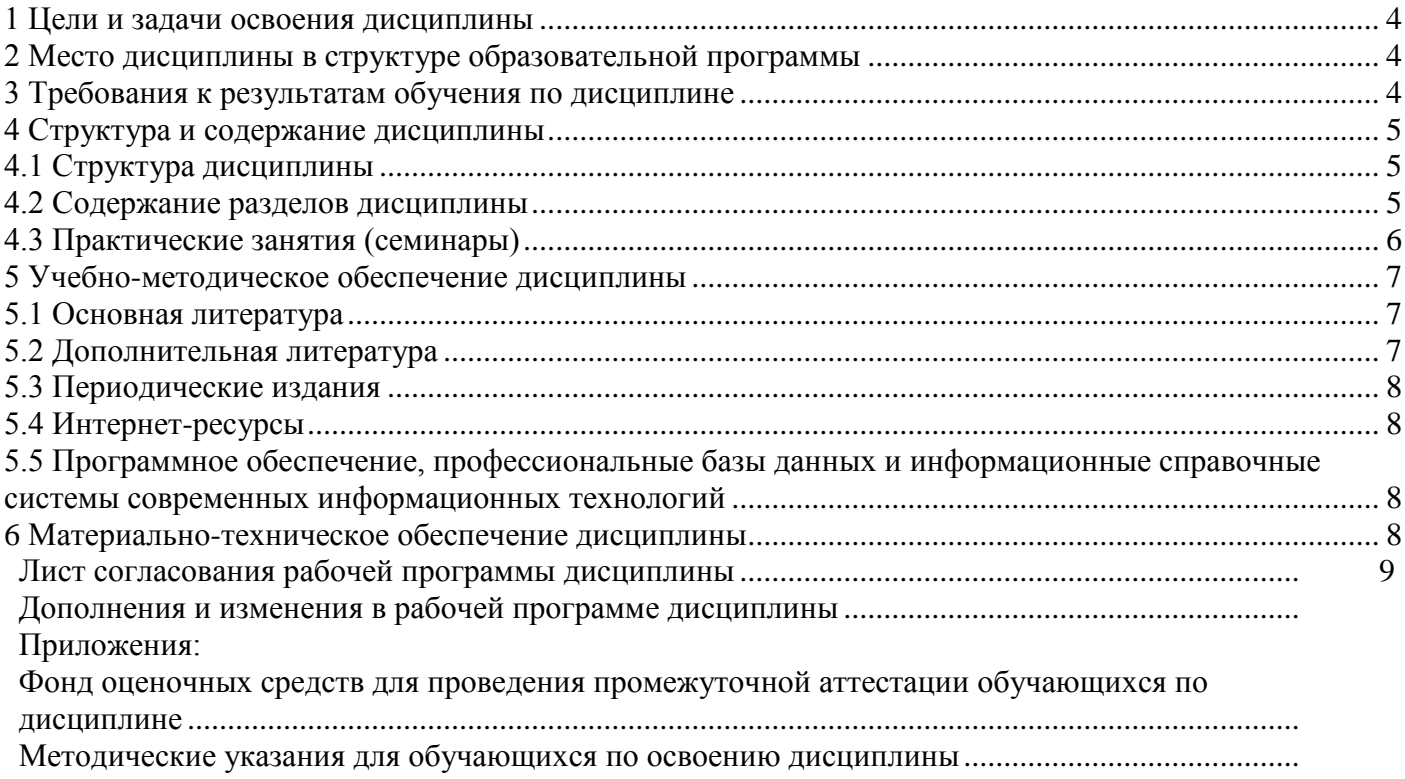

#### <span id="page-3-0"></span>**1 Цели и задачи освоения дисциплины**

**Цель (цели)** освоения дисциплины:

изучение основных направлений в области автоматизации производства в различных отраслях промышленности*.*

#### **Задачи:**

- получить базовые представления о целях и задачах автоматизации производства;

- изучить инструменты автоматизации, применяемые на различных этапах жизненного цикла изделия;

- ознакомиться с современными средствами и методами автоматизации производства;
- получить знания о принципах действия технических средств автоматизации;

- освоить автоматизированные системы конструкторско-технологической подготовки производства;

<span id="page-3-1"></span>- ознакомиться с первичными преобразователями перемещения, расхода, давления и уровня жидкости.

### **2 Место дисциплины в структуре образовательной программы**

Дисциплина является факультативной(ым)

Пререквизиты дисциплины: *Отсутствуют*

Постреквизиты дисциплины: *Отсутствуют*

### <span id="page-3-2"></span>**3 Требования к результатам обучения по дисциплине**

Процесс изучения дисциплины направлен на формирование следующих результатов обучения

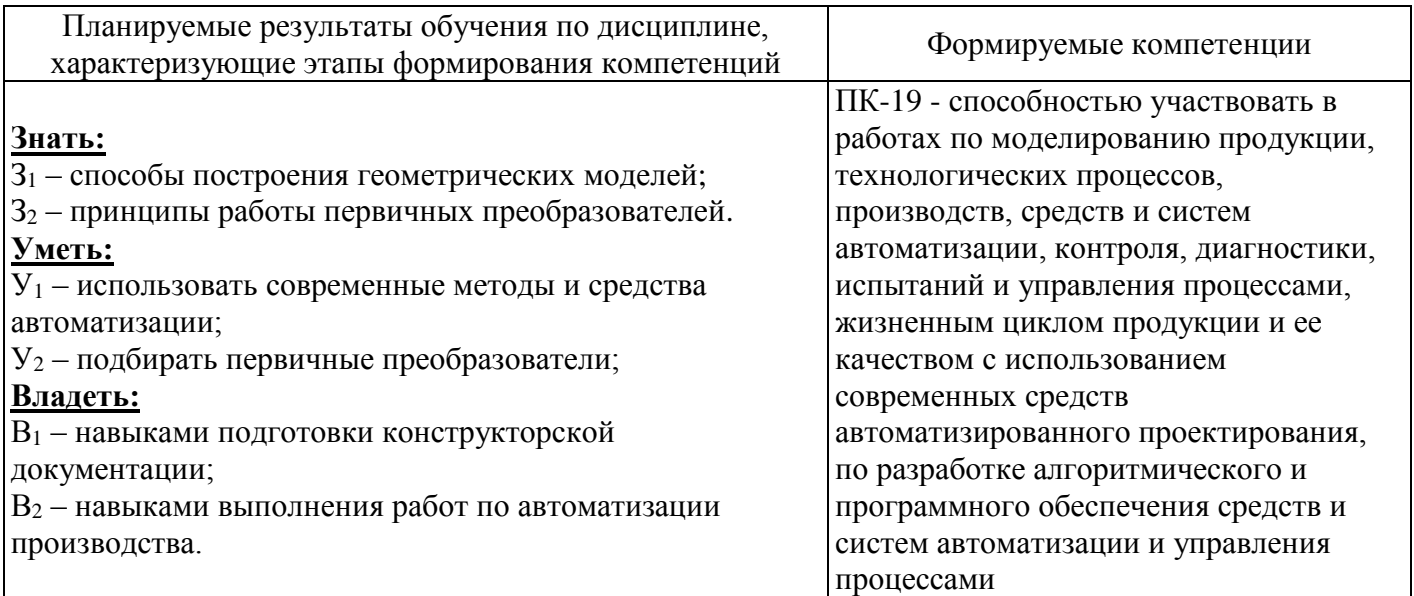

### <span id="page-4-0"></span>**4 Структура и содержание дисциплины**

## <span id="page-4-1"></span>**4.1 Структура дисциплины**

Общая трудоемкость дисциплины составляет 3 зачетных единиц (108 академических часов).

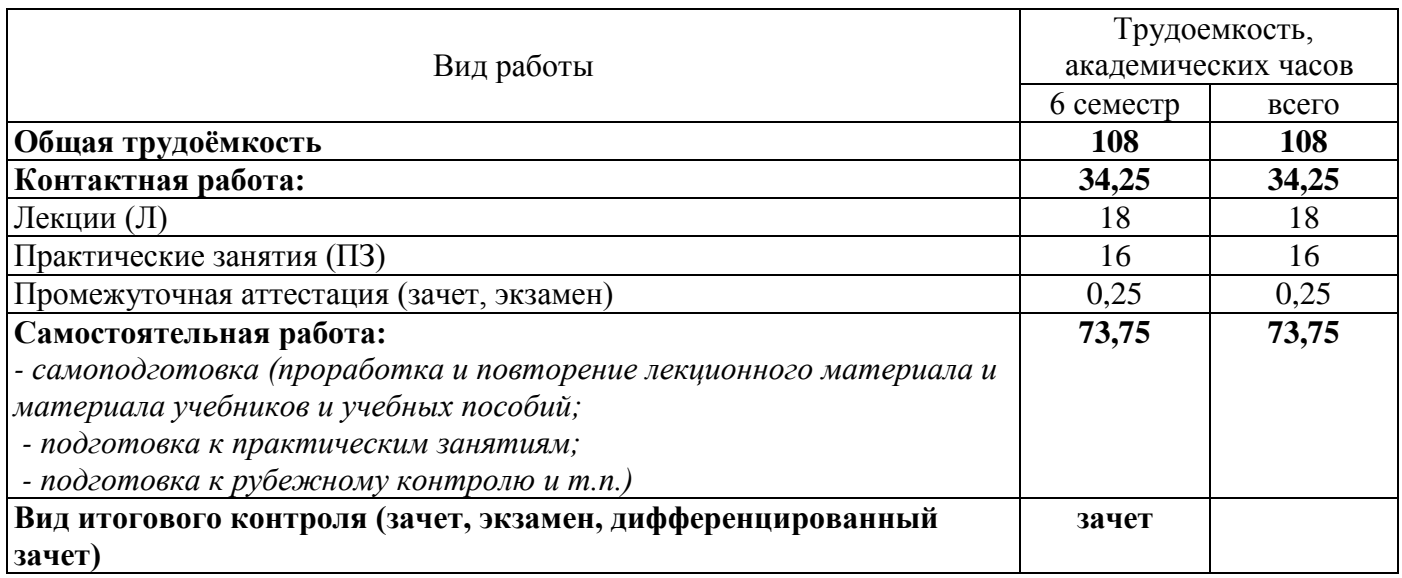

#### Разделы дисциплины, изучаемые в 6 семестре

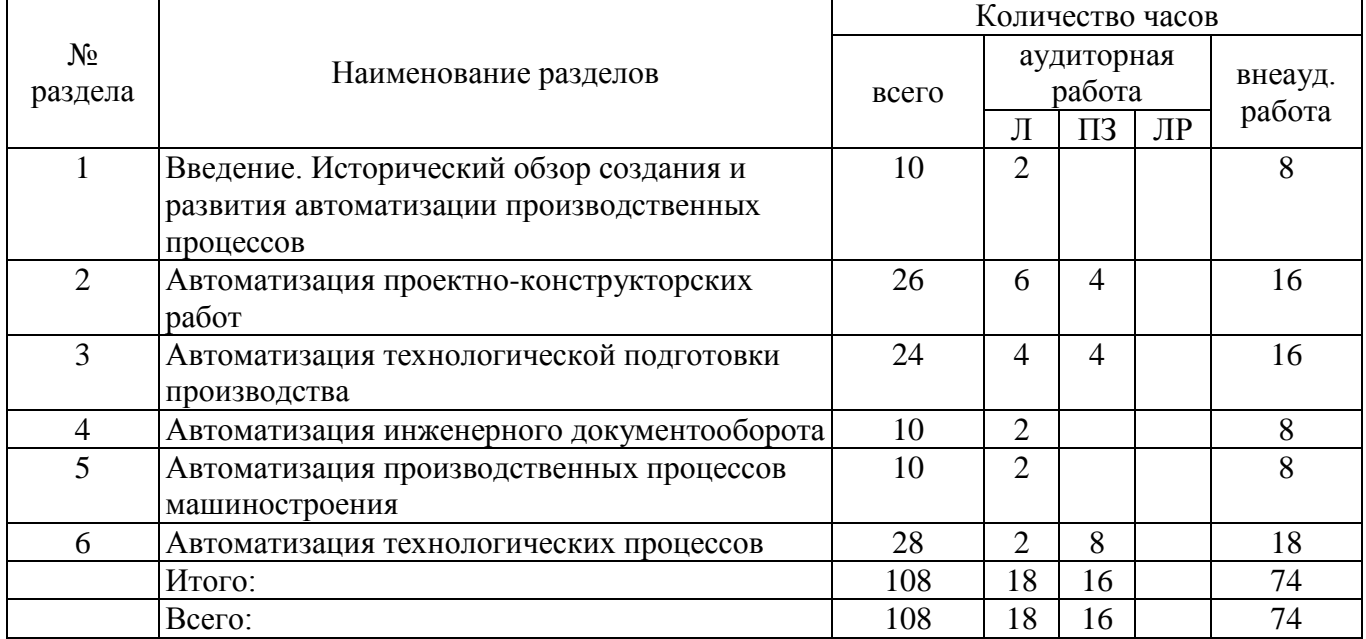

#### <span id="page-4-2"></span>**4.2 Содержание разделов дисциплины**

#### **Раздел 1. Введение. Исторический обзор создания и развития автоматизации производственных процессов**

Значение в использовании новых методов организации производства современного программного управляемого технологического оборудования, микропроцессорных управляющевычислительных средств и робототехнических систем. Связь технологических задач с автоматизацией производственных процессов. Содержание и задачи курса.

### **Раздел 2. Автоматизация проектно-конструкторских работ**

Порядок выполнения и эффективность опытно-конструкторских и технологических работ. Классификация по уровню формализации решаемых задач, по функциональному назначению, по

специализации, по технической организации. Классификация CAD/CAM/CAE – систем. Сравнительный анализ систем. Геометрическое моделирование. Автоматизированные системы инженерных расчетов.

### **Раздел 3. Автоматизация технологической подготовки производства**

G-код. CAM-системы. Верификация и оптимизация управляющих программ. Виды обработки. Основные принципы и содержание работ технологической подготовки производства. Виды информации используемые в АСТПП. CAPP – системы.

### **Раздел 4. Автоматизация инженерного документооборота**

Функции PDM (Product Data Management). Электронное хранилище документов. Структуризация проекта и классификаторы, классификация документов. Атрибуты и система поиска. Разграничение доступа. Интеграции различных систем конструкторско-технологической подготовки производства. Автоматическое отслеживание и история создания и управления изменениями. Коллективная работа над проектом. Отчеты и экспорт информации. Управление нормативно-справочной информацией. Передача данных в ERP-системы. Компоненты и составляющие. Систем управления жизненным циклом изделия.

#### **Раздел 5. Автоматизация производственных процессов машиностроения**

Основные термины и определения ГПС. Разделение ГПС по организационным признакам: ГПМ ГАУ, ГАЛ, ГАЦ и ГАЗ. Различие между РТК и ГПМ. Система обеспечения функционирования ГПС: автоматизированная транспортно-складская система (АТСС), автоматизированная система инструментального обеспечения (АСИО), система автоматизированного контроля (САК), автоматизированная система удаления отходов (АСУО), автоматизированная система управления (АСУ).

#### **Раздел 6. Автоматизация технологических процессов**

Структура систем автоматизации технологических процессов. Технические средства автоматизации: датчики давления, уровня, расхода, контроллеры, исполнительные механизмы. Знакомство со SCADA-системами. Основные этапы проектирования и реализации систем автоматического управления в SCADA-системе

#### **Раздел 7. Комплексная автоматизация и моделирование**

Имитационное моделирование. Цифровое производство. Виртуальная производственная среда. Трансляция данных из проектных систем в производственные. Моделирование и визуализация производственных систем и процессов; планирование, моделирование и оценка качества различных технологических процессов и операций на ранних этапах подготовки в виртуальной среде. Оптимизация процессов и ресурсов. Системы Tecnomatix, TIA portal компании Siemens PLM Software и Delmia компании Dassault Systemes.

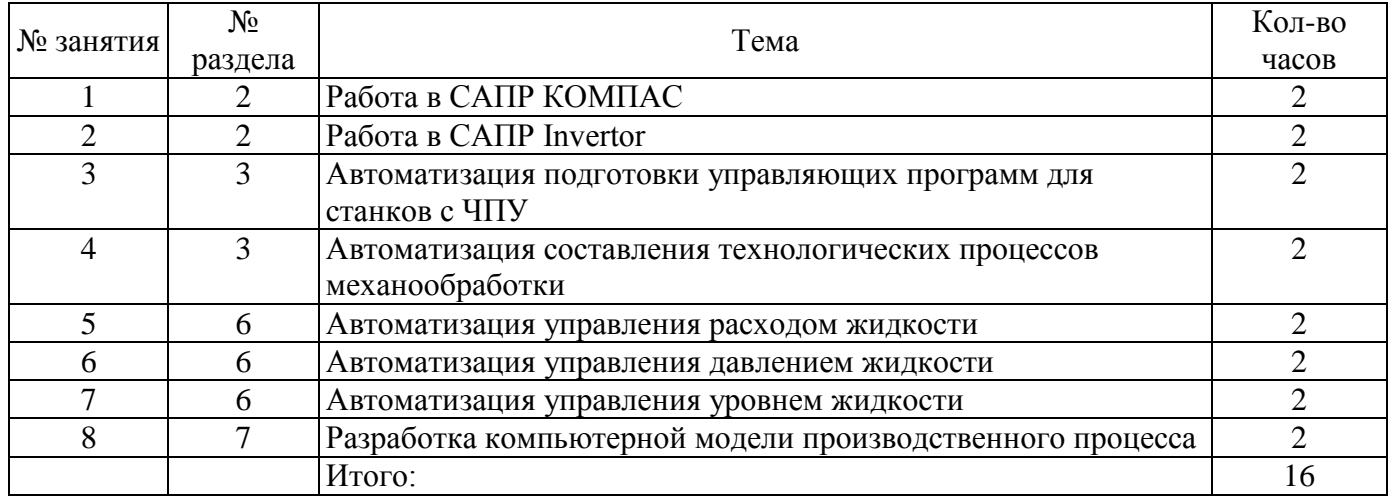

#### <span id="page-5-0"></span>**4.3 Практические занятия (семинары)**

#### <span id="page-6-0"></span>**5 Учебно-методическое обеспечение дисциплины**

## **5.1 Основная литература**

<span id="page-6-1"></span>5.1.1 Ившин В. П., Современная автоматика в системах управления технологическими процессами [Электронный ресурс] : учеб. пособие. / В. П. Ившин, М. Ю. Перухин. - М.: ИНФРА-М, 2014. — 400 с. – Режим доступа: [http://znanium.com/catalog.php?bookinfo=430323.](http://znanium.com/catalog.php?bookinfo=430323)

5.1.2 Евстигнеев, А. Д. Основы компьютерного обеспечения машиностроительного производства [Электронный ресурс] : учебно-практическое пособие / А. Д. Евстигнеев; Ульян, гос. техн. ун-т. - Ульяновск : УлГТУ, 2013. - 149 с. – Режим доступа: [http://biblioclub.ru/index.php?page=](http://biblioclub.ru/index.php?page=%20book&id=363223&sr=1)  [book&id=363223&sr=1.](http://biblioclub.ru/index.php?page=%20book&id=363223&sr=1)

5.1.3 **Сергеев, А. И. Повышение эффективности работ станочных систем** [Текст] : учебное пособие для студентов, обучающихся по программам высшего профессионального образования по направлениям подготовки 230100 Информатика и вычислительная техника и 220700 Автоматизация технологических процессов и производств / А. И. Сергеев, М. А. Корнипаев, А. С. Русяев; М-во образования и науки Рос. Федерации, Федер. гос. бюджет. образоват. учреждение высш. проф. образования "Оренбург. гос. ун-т". - Оренбург : ОГУ, 2013. - 150 с.

## <span id="page-6-2"></span>**5.2 Дополнительная литература**

5.2.1 Капустин, Н. М. Комплексная автоматизация в машиностроении: учебник для вузов / Н. М. Капустин, П. М. Кузнецов, Н. П. Дьяконова; под ред. Н. М. Капустина. - М. : Академия, 2005. - 368 с.

5.2.2 Малюх, В. Введение в современные САПР [Электронный ресурс] / В. Малюх. – М. : ДМК Пресс, 2010. – 192 с. – Режим доступа:<http://biblioclub.ru/index.php?page=book&id=86479>

5.2.3 Сердюк, А. И. Проектирование автоматизированных производств [Электронный ресурс] : электронное гиперссылочное учебное пособие / А. И. Сердюк, Р. Р. Рахматуллин, А. О. Казаков; М-во образования и науки Рос. Федерации, Федер. гос. бюджет. образоват. учреждение высш. проф. образования "Оренбург. гос. ун-т". - Электрон. дан. - Оренбург : ОГУ, 2011. - 1 электрон. опт. диск (CD-ROM). - Загл. с экрана.

5.2.4 Совершенствование процесса изготовления сложных изделий с использованием PDMсистем [Текст] : учебное пособие для студентов, обучающихся по программам высшего профессионального образования по направлению подготовки 230100.62 Информатика и вычислительная техника и 220700.68 Автоматизация технологических процессов и производств / В. Б. Кузнецова [и др.]; М-во образования и науки Рос. Федерации, Федер. гос. бюджет. образоват. учреждение высш. проф. образования "Оренбург. гос. ун-т". - Оренбург : Университет, 2013. - 144 с. : ил.

5.2.5 Черепашков, А. А. Компьютерные технологии, моделирование и автоматизированные системы в машиностроении : учеб. для вузов / А. А. Черепашков, Н. В. Носов. - Волгоград : ИН-ФО-ЛИО, 2009. - 592 с.

5.2.6 Черноусова, А. М. Программное обеспечение автоматизированных систем проектирования и управления: учебное пособие / А. М. Черноусова, В. Н. Шерстобитова. - Оренбург: ОГУ, 2006. - 301 с.

5.2.7 Шишмарев, В. Ю. Автоматизация производственных процессов в машиностроении : учебник для вузов / В. Ю. Шишмарев. – М. : Академия, 2007. - 368 с.

5.2.8 Яблочников, Е. И. Компьютерные технологии в жизненном цикле изделия : Учебное пособие [Электронный ресурс] / Е. И. Яблочников, Ю. Н. Фомина, А. А. Саломатина. – СПб: СПбГУ ИТМО, 2010. – 188 с. - Режим доступа: http://window.edu.ru/resource/432/70432/files/itmo462.pdf.

5.2.9 Фельдштейн, Е. Э. Автоматизация производственных процессов в машиностроении [Электронный ресурс] : учеб. пособие / Е.Э . Фельдштейн, М. А. Корниевич. — Минск: Новое знание; М: ИНФРА-М, 2013. -264с: ил. – Режим доступа:<http://znanium.com/catalog.php?bookinfo> =402747.

## **5.3 Периодические издания**

5.3.1 САПР и графика : журнал. - М. : Агентство "Роспечать", 2016.

5.3.2 Информационные технологии в проектировании и производстве : журнал. - М. : Агентство "Роспечать", 2016.

## **5.4 Интернет-ресурсы**

5.4.1 [http://www.cad.ru.](http://www.cad.ru/) - Все о САПР и ГИС.

5.4.2 [http://www.sapr.ru.](http://www.sapr.ru/) - Журнал «САПР и графика.

5.4.3 [http://rucadcam.ru.](http://rucadcam.ru/) - САПР CAD/CAM/CAE Системы. Черчение. 3D Моделирование.

5.4.4 [http://isicad.ru.](http://isicad.ru/) - Все о САПР, PLM и ERP.

5.4.5 [http://forum.ascon.ru/index.php/board,15.0.html.](http://forum.ascon.ru/index.php/board,15.0.html) - Форум пользователей систем КОМПАС, ЛОЦМАН, ВЕРТИКАЛЬ, Корпоративных Справочников и прикладных библиотек. Раздел «Конструкторские и технологические задачи».

5.4.6 [http://www.asutp.ru.](http://www.asutp.ru/) - АСУТП.ru - средства и системы компьютерной автоматизации.

## **5.5 Программное обеспечение, профессиональные базы данных и информационные справочные системы современных информационных технологий**

5.5.1 Операционная система Microsoft Windows.

5.5.2 Open Office/LibreOffice - cвободный офисный пакет программ, включающий в себя текстовый и табличный редакторы, редактор презентаций и другие офисные приложения.

5.5.3 Система трехмерного моделирования в машиностроении САПР КОМПАС 3D;

5.5.4 Система разработки управляющих программ для станков с ЧПУ SprutCAM.

## **6 Материально-техническое обеспечение дисциплины**

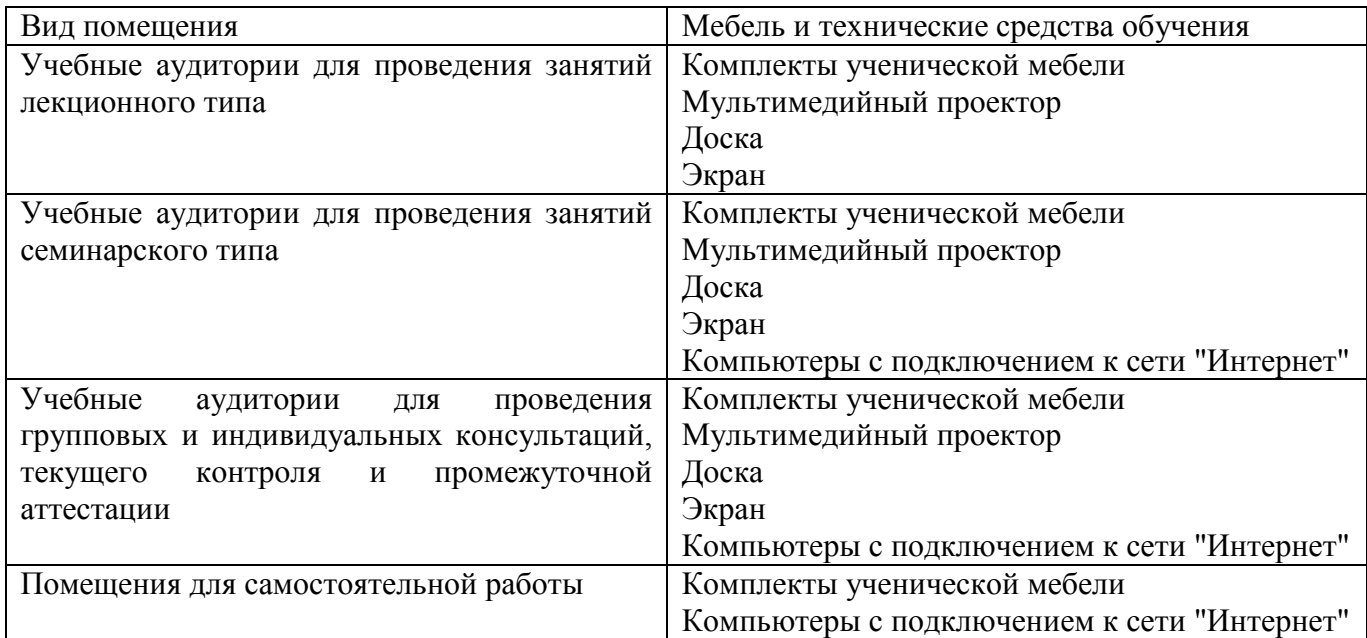

# ЛИСТ

## согласования рабочей программы

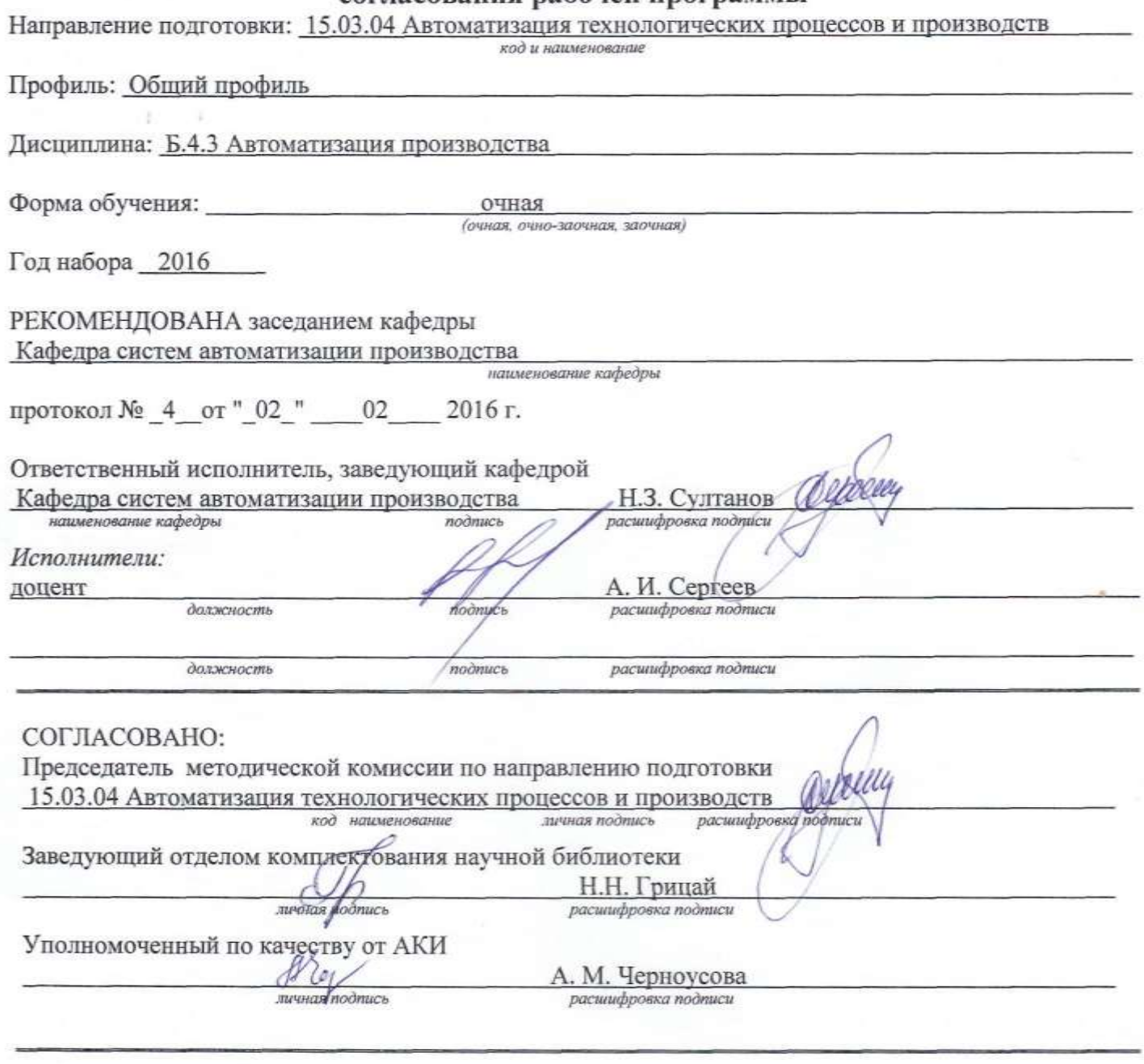

Рабочая программа зарегистрирована в ОИОТ ЦИТ

личная подпись

расшифровка подписи